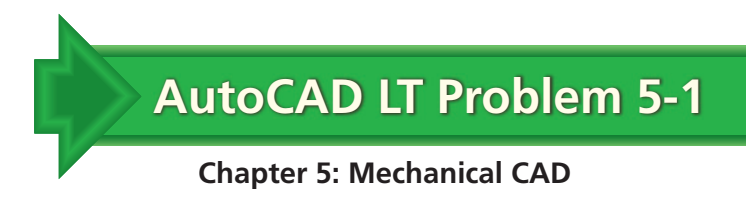

## **Bracket**

Create a two-view projection of the bracket shown below. Use appropriate layers and linetypes. Create the drawing according to the dimensions shown, but do not add the dimensions to your drawing.

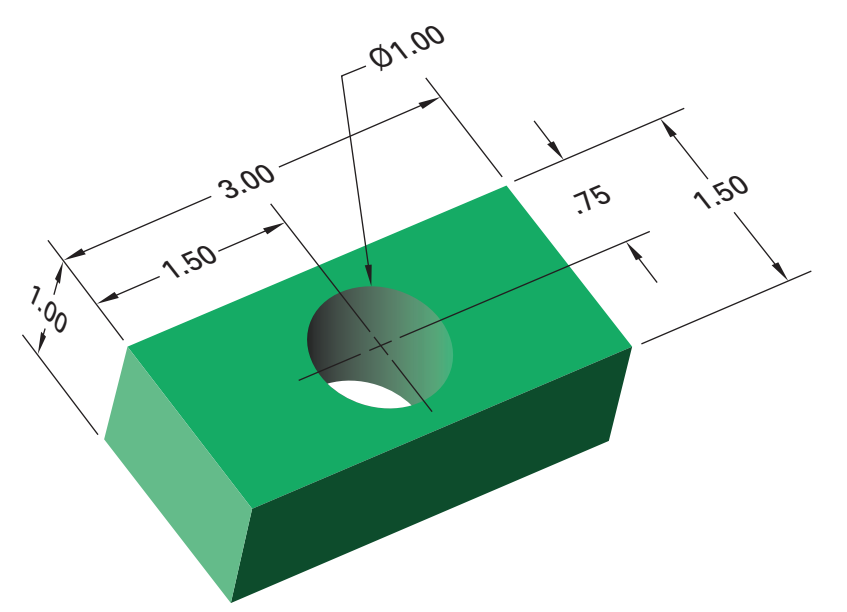

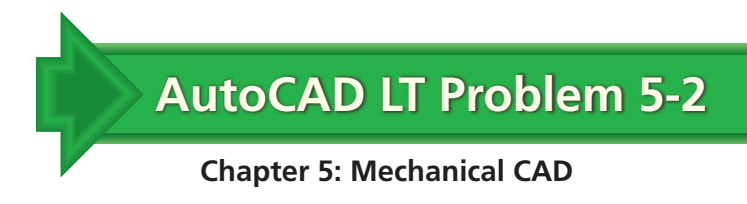

## **Pipe Cover**

Create a two-view projection of the pipe cover shown below. Create the drawing according to the dimensions shown, but do not include the dimensions on your drawing.

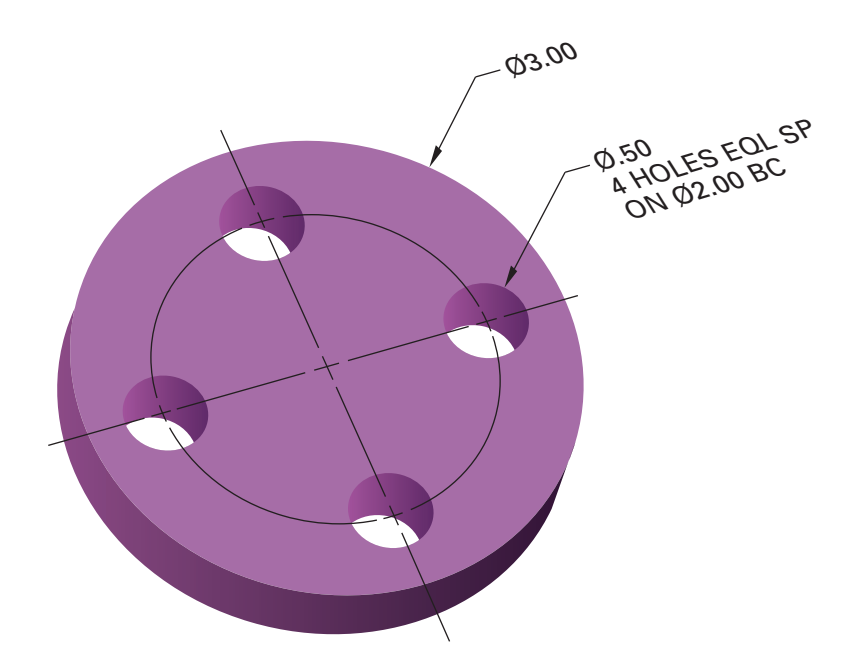

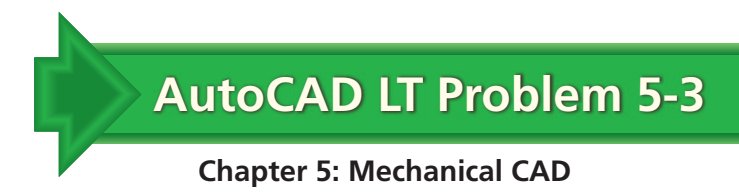

## **Three-View Projection**

Create a three-view projection of the box shown below. Use appropriate layers and linetypes. Create the views according to the dimensions shown, but do not add dimensions to your drawing.

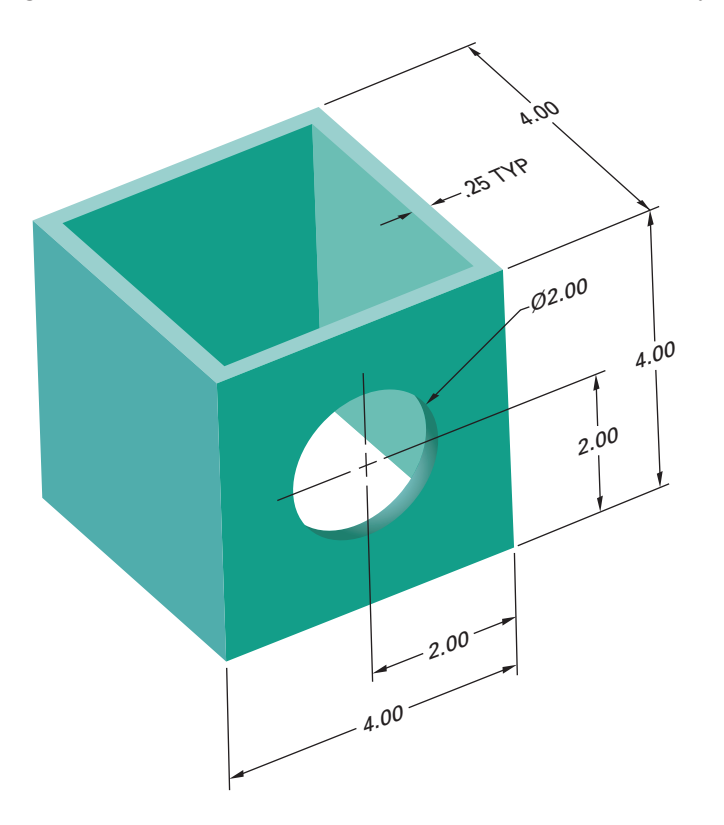